- **1.** *A* 君*, B* 君*, C* 君がジャンケンをした*.* 次の問に答えよ*.* ( *S* 級 1 分*, A* 級 2 分 20 秒*, B* 級 4 分*, C* 級 6 分 )
	- (1) 2 回ジャンケンをして*, A* 君が 1 回も負けない確率を求めよ*.*

(2) 新たに *D* 君を加えて 4 人でジャンケンをする*.* 1 回ジャンケンをして*, A* 君が勝つ確率を求めよ*.*

(1) 3 回ジャンケンをして*, B* 君が 1 回も勝てない確率を求めよ*.*

(2) 新たに *D* 君を加えて 4 人でジャンケンをする*.* 1 回ジャンケンをして*,* 1 人だけ勝ちとなる確率を求めよ*.*

- **1.** *A* 君*, B* 君*, C* 君がジャンケンをした*.* 次の問に答えよ*.* ( *S* 級 1 分*, A* 級 2 分 20 秒*, B* 級 4 分*, C* 級 6 分 )
	- (1) 2 回ジャンケンをして*, A* 君が 1 回も負けない確率を求めよ*.*

1 回勝負で *A* 君が負けない確率は*,* 1 *−* (負ける確率) だから*,* まず 1 回勝負で負ける確率を求める*.*

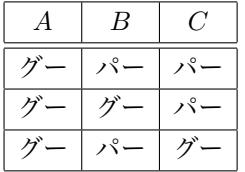

グーで負ける場合が 3 通りあるので*,* チョキとパーを考えると*,* 3 *×* 3 = 9 通り よって*, A* 君が 1 回勝負で負ける確率は*,* 9  $\frac{9}{3^3} = \frac{1}{3}$ 3

- <sup>⇒</sup> 1 回勝負で *A* 君が負けない確率は*,* 1 *−* 1  $\frac{1}{3} = \frac{2}{3}$ 3
- ∴ 2 回勝負で *A* 君が 1 回も負けない確率は*,* 2 3 *×* 2  $\frac{2}{3} = \frac{4}{9}$ **9 …答え**

(2) 新たに *D* 君を加えて 4 人でジャンケンをする*.* 1 回ジャンケンをして*, A* 君が勝つ確率を求めよ*.*

| パターン | $\overline{A}$ | B   | $\mathcal C$ | D   |    |
|------|----------------|-----|--------------|-----|----|
| 1人勝ち | グー             | チョキ | チョキ          | チョキ |    |
| 2人勝ち | グー             | グー  | チョキ          | チョキ | これ |
| 2人勝ち | グー             | チョキ | グー           | チョキ |    |
| 2人勝ち | グー             | チョキ | チョキ          | グー  |    |
| 3人勝ち | グー             | グー  | グー           | チョキ |    |
| 3人勝ち | グー             | グー  | チョキ          | グー  |    |
| 3人勝ち | グー             | チョキ | グー           | グー  |    |

*A* 君がグーで勝つ確率を考えると*,*

これで*,* 7 通り*.*

$$
\mathcal{F} \exists \mathbf{\dot{+}} \mathbf{\dot{+}} \mathbf{\dot{\vee}} \mathbf{\dot{-}} \mathbf{\dot{\heartsuit}} \mathbf{\dot{\mathbf{\dot{\heph}}}} \mathbf{\dot{\heartsuit}} \mathbf{\dot{\leq}} \mathbf{\dot{\breve{\Phi}}} \mathbf{\dot{\breve{\mathbf{\dot{\heph}}}} \mathbf{\dot{\heartsuit}}} \quad \frac{7 \times 3}{3^4} = \frac{7}{27} \quad \cdots \mathbf{\dot{\mathbf{\dot{z}}}} \mathbf{\dot{\mathbf{\dot{\lambda}}}}
$$

(1) 3 回ジャンケンをして*, B* 君が 1 回も勝てない確率を求めよ*.*

1 回勝負で *B* 君が負けない確率は*,* 1 *−* (勝つ確率) だから*,* まず 1 回勝負で勝つ確率を求める*.*

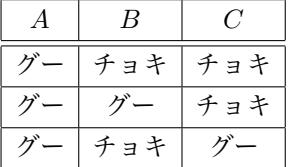

グーで勝つ場合が 3 通りあるので*,* チョキとパーを考えると*,* 3 *×* 3 = 9 通り よって*, B* 君が 1 回勝負で勝つ確率は*,* 9  $\frac{9}{3^3} = \frac{1}{3}$ 3

<sup>⇒</sup> 1 回勝負で *B* 君が勝てない確率は*,* 1 *−* 1  $\frac{1}{3} = \frac{2}{3}$ 3

 ∴ 3 回勝負で *B* 君が 1 回も勝てない確率は*,* 2 3 *×* 2 3 *×* 2  $\frac{2}{3} = \frac{8}{27}$ **27 …答え**

(2) 新たに *D* 君を加えて 4 人でジャンケンをする*.* 1 回ジャンケンをして*,* 1 人だけ勝ちとなる確率を求めよ*.*

## 1 人だけ勝つ場合を考えると*,*

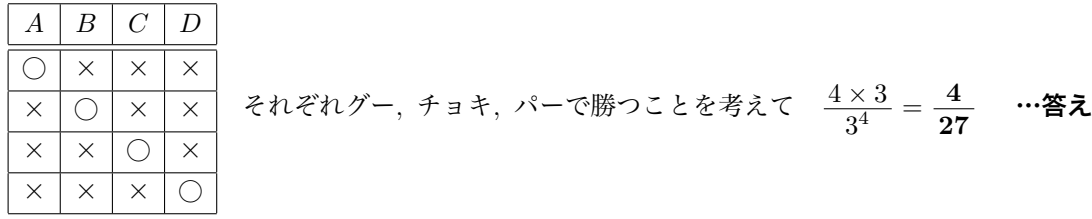